# Primer Parcial. Programación 1 Instituto de Computación Año 2015

#### Observaciones:

- Cada ejercicio tiene una única opción correcta.
- Una respuesta correcta suma 2 puntos
- Una respuesta incorrecta resta 0.5 puntos.
- Un ejercicio sin respuesta no afecta el puntaje.
- Debe entregar la planilla con las respuestas junto con la letra, debe poner nombre completo y cédula en la planilla y en la letra.
- En todos los ejercicios se utiliza el lenguaje Pascal tal como fue dado en el curso.

Ejercicio 1 Dadas las siguientes instrucciones, en donde final y valor son variables enteras:

```
final := 5; valor := 108;
1) while (final > 0) and (valor DIV final < 300) do
          final := final -12) while (valor DIV final < 300) and (final > 0) do
          final := final -1
```
¿Cuál de las siguientes afirmaciones sobre las instrucciones 1) y 2) es correcta?

- a) Ninguna de las instrucciones produce error en tiempo de ejecución.
- b) Ambas instrucciones producen error en tiempo de ejecución.
- c) Solo la instrucción 1 produce error en tiempo de ejecución.
- d) Solo la instrucción 2 produce error en tiempo de ejecución.
- e) Si final se inicializa en 0, en vez de 5, ambas producen error de ejecución.

#### Respuesta: 1

Ejercicio 2 Dado el siguiente programa:

```
program ejercicio;
var x, y: Integer;
begin
 read(x);
  v : = x;
  if x \mod 2 = 0then y := x + 2;if (x + y) mod 2 = 0then write('a')
     else write('b')
end.
```
Indicar la opción correcta al ejecutarlo.

- a) Despliega 'a' si y solo si x es par.
- b) Despliega 'a' si y solo si x es impar.
- c) Siempre despliega 'b'.
- d) Despliega 'b' si y solo si x es impar.
- e) Siempre despliega 'a'.

## Respuesta: 2

Ejercicio 3 ¿Cuál de las siguientes expresiones produce un error de compilación?

a)  $4 < 5$  and  $6 > 3$ b) true c)  $'A' < 'B'$ d) false and true e)  $2 + 1 < 3 + 4$ 

Ejercicio 4 Dadas las siguientes declaraciones de variables:

```
VAR
   num1, num2 : Integer;
   r1, r2 : Real;
   c : Char;
```
#### Indique cuál asignación es válida:

a)  $r2 := c$ b)  $num1 := r1 + r2$ c)  $c := 'a' + 'b'$ d)  $r1 := num1 + num2$ e)  $c := 'r1'$ 

## Respuesta: <sup>4</sup>

Respuesta: 3

Ejercicio 5 Dadas las siguientes instrucciones, indicar la opción correcta, asumiendo que siempre se ingresan 3 valores distintos.

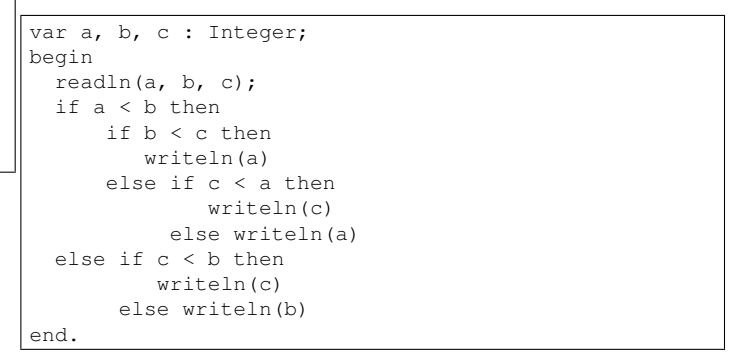

- a) Imprime el mínimo de los 3 valores ingresados si y solo si  $a < b$  y  $c > a$
- b) Imprime el mínimo de los 3 valores ingresados si y solo si  $a < b$  y  $b > c$ .
- c) Imprime el mínimo de los 3 valores ingresados si y solo si  $a < b$  y  $b < c$ .
- d) En todos los casos imprime el mínimo de los tres valores.
- e) Imprime el mínimo de los 3 valores ingresados si y solo si  $a > b$  y  $c < b$ .

Respuesta: 5

Ejercicio 6 Dado el siguiente fragmento de código:

```
var
  i, j: integer;
  b : boolean;
begin
  b := false;
  j := 0;for i := 3 to 5 do
  begin
    while (j < i) and (not b) do
    begin
       write('S');
       j := j + 1end;
    while (j > 0) and b do
    begin
       write('B');
       j := j - 1
    end;
    b := not bend
```
Indique cuál es la salida generada por su ejecución:

end.

- a) SSSSS
- b) SSSBBBSSSSS
- c) SSSBBBSSSSBBBBSSSSSBBBBB
- d) SBSSSBBBSSSSS
- e) SSSSBBBB

Respuesta: <sup>6</sup>

#### Ejercicio 7 Considere el siguiente programa:

```
program prog;
type
    rango = 1 \ldots 3;arreglo = array [rango] of Integer;
var
    a : arreglo;
    i : rango;
begin
   for i := 1 to 3 do a[i] := i;i : = 1;i := i+1;a[i] := a[i+1];a[i+1] := a[i] + 1;for i := 1 to 3 do write(a[i],' ');
   i := 1;
   a[i+1] := a[i];i := i+1;a[i-1] := a[i] - 1;for i := 1 to 3 do write(a[i], ' ')
end.
```
Indicar cuál de las opciones se imprime:

a) 2 3 3 -1 3 3 b) 1 3 3 2 3 3 c) 1 3 4 0 1 4 d) 2 2 4 2 3 4 e) 1 3 4 0 1 3

#### Respuesta: 7

#### Ejercicio 8 Dado el siguiente programa:

```
program seleccion;
var n : integer;
begin
   readln(n);
   case n of
     0: writeln('cero');
      1: writeln('uno');
      2: writeln('dos');
     > 2: writeln('mayor')
   end;
   writeln('final')
end.
```
Diga cuál afirmación es verdadera.

- a) Si  $n > 2$  el programa da error en tiempo de ejecución.
- b) Si  $n < 0$  el programa da error en tiempo de ejecución.
- c) El programa no compila.
- d) El programa siempre da error en tiempo de ejecución.
- e) Si  $n < 0$  el programa despliega el mensaje 'final'.

#### Respuesta: <sup>8</sup>

Ejercicio 9 Sean las instrucciones siguientes:

```
I1) while cond1 do
       cuerpo1
I2) repeat
       cuerpo2
    until cond2
```
Diga cuál afirmación es falsa.

- a) cuerpo1 puede no ejecutarse nunca.
- b) I1 termina cuando cond1 es falsa.
- c) I2 termina cuando cond2 es verdadera.
- d) cuerpo2 se ejecuta al menos una vez.
- e) I1 es equivalente a repeat cuerpo1 until not cond1.

## Respuesta: 9

Ejercicio 10 ¿Cuál expresión no es de tipo Integer?

```
a) 19 mod 5 / 2
b) 10 + \text{trunc}(2.5)c) 2 * 3 + 4d) ord('a') + ord('5')e) true(sqrt(16))
```
# Respuesta: <sup>10</sup>

Ejercicio 11 Dados los siguientes fragmentos de código:

```
var c: Char;
begin
  readln (c);
  while ('0' \le c) and (c \le '9') do
  begin
    repeat
      c:= succ(c);
    until c = 'Z';
    writeln (c);
  end
end.
```

```
var c: Char;
begin
repeat
   readln(c);
   while (c \iff 'Z') do
      c:= succ(c);
   writeln (c);
until (c < '0') or (c > '9');
end.
```
Teniendo en cuenta que los elementos de tipo Char están ordenados del siguiente modo (los tres puntos indican las letras del alfabeto que faltan):

 $!$  "#  $$$   $\$$  & ' ( )  $*$  + , - . / 0 1 2 3 4 5 6 7 8 9 : ; <= >? @ A ... Z [ \ ] ^ \_ ' a ... z  $\{ | \}$  ~

Marque la opción correcta:

a) Si la entrada es Z, uno de los códigos da error de ejecución.

b) Si la entrada es a, ninguno de los códigos da error de ejecución.

c) Si la entrada es @, ambos códigos imprimen lo mismo.

d) Si la entrada es un dígito, ambos códigos imprimen lo mismo.

e) Si la entrada es Z, ambos códigos dan error de ejecución.

Respuesta: 11

Ejercicio 12 Dado el siguiente fragmento de código:

```
var
 x, y: integer;
begin
 x := 240;
 y := 0;if (x \le 0) and (y \mod x = 0) then
     write('si')
  else
    write('no');
  if (y \le 0) and (x \mod y = 0) then
     write('si')
  else
     write('no')
end.
```
Indique cuál es el resultado de su ejecución:

a) Imprime sino

b) Imprime nono

```
c) Imprime nosi
```
d) Imprime sisi e) Se genera un error en tiempo de ejecución.

Respuesta: <sup>12</sup>

### Ejercicio 13 Se considera el programa:

```
program pp;
var i,n : integer;
begin
  readln(n);
   while (n > 0) do
   begin
      for i:= n to 0 do
        n:= n * n;n := n - 1
   end;
   writeln(n)
end.
```
Indicar cuál será la salida cuando se ingresa el valor 4:

a) 4

 $|<sub>b</sub>$  134 c)  $\theta$ 

d) Se produce un error en tiempo de ejecución.

e) El programa no termina nunca y no despliega nada.

Respuesta: <sup>13</sup>

Ejercicio 14 Para que el siguiente código:

```
program p;
const MAX = 10;
     MITAD = 5;var i, j : integer;
    c1, c2, c3 : char;
begin
    readln(c1, c2, c3);
    for i:= 1 to MAX do begin
        for j := i to MAX do
            if (i \leq MITAD) then
                write(c2)
             else
                write(c3);
        writeln;
        for j := 1 to i do
            write(c1)
    end
end.
```
Produzca la siguiente salida en pantalla:

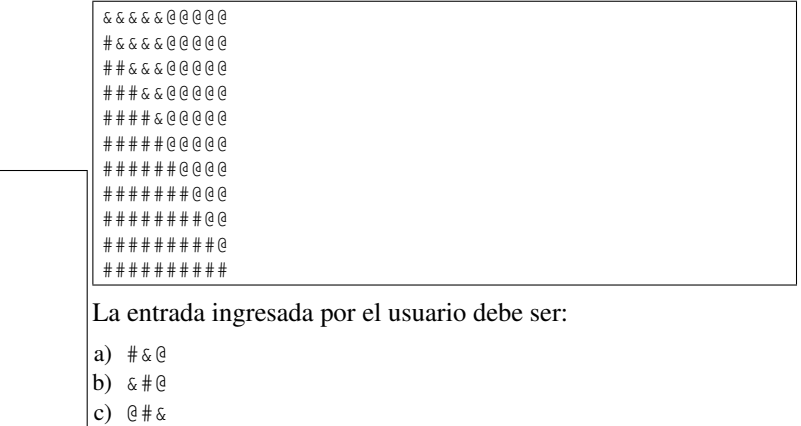

Respuesta: 14

d) @&# e) &@#

Ejercicio 15 Dada la siguiente declaración de constantes y variables:

```
const
   N = ...; (*entero mayor o igual a 1*)
   P=...; (*entero mayor o igual a 1*)
var
   num, sum, i, j : Integer;
```
Indique cuál de los siguientes fragmentos de código deja en la va-

riable sum la suma de las P-potencias de los primeros N números naturales con P>0 :  $\sum_{k=1}^{N} k^{P} = 1^{P} + 2^{P} + 3^{P} + \cdots + N^{P}$ a) sum := 1; for i:= N downto 2 do begin num  $:= i;$ for j:= P downto 2 do  $num := num*num:$ sum := sum + num end; b) sum  $:= 1;$ for  $i := 1$  to N do begin num  $:= i;$ for  $j:=2$  to  $P$  do  $num := num * i;$  $s$ um  $:=$   $s$ um  $+$   $n$ um end; c) sum  $:= 0;$ for i:= N downto 2 do begin num  $:= i;$ for j:= P downto 1 do num := num\*i; sum := sum + num end; d) sum  $:= 1$ : for i:= N downto 2 do begin num  $:= i;$ for j:= P downto 2 do  $num := num * i;$  $sum := sum + num$ end; e) sum := 1; for  $i := 1$  to N do begin num  $:= i;$ for j:= 1 to P do num := num\*i;  $s$ um  $:=$  sum  $+$  num end; Respuesta: <sup>15</sup> Ejercicio 16 Se considera el programa: program qq(input, output); var i, n : integer; begin readln(n); i :=  $n - 1$ ; while n mod i <> 0 do  $i := i - 1;$ writeln(n div i) end. Determinar cuál afirmación es verdadera acerca de la salida de este programa, suponiendo que se ingresa un valor mayor que 1: a) Es el mayor divisor primo de la entrada n. b) Es el menor divisor no primo de la entrada n. c) Para algunas entradas será primo y para otras no. d) Es el mayor divisor no primo de la entrada n. e) Es el menor divisor primo de la entrada n. Respuesta: <sup>16</sup> Ejercicio 17 Dadas las siguientes declaraciones CONST MAX  $= \ldots;$ TYPE arreglo = array [1..MAX] of integer; VAR a : arreglo; i, num : integer; Suponiendo que tanto el arreglo a como la variable num han sido correctamente inicializados, indique cuál de los siguientes fragmentos de código podría producir un error de ejecución: a)  $i := 1;$ while  $(a[i] \Leftrightarrow num)$  and  $(i \leq MAX)$  do  $i := i+1;$ b) i:= 1; while  $(a[i] \Leftrightarrow num)$  and  $(i \Leftrightarrow MAX)$  do  $i := i+1;$ c) i:= 1; while (i  $\leq$  MAX) and (a[i]  $\leq$  num) do  $i := i+1;$ d) i:= 1; while (i < MAX) and (a[i] <> num) do  $i := i+1;$ e) i:= 1; while  $(a[i] \Leftrightarrow num)$  and  $(i \leq MAX-1)$  do  $i := i+1;$ Respuesta: 17 Ejercicio 18 Sea el siguiente fragmento de programa: CONST MAX =  $\ldots$ ; TYPE  $\arce{a}$ lo =  $\ar{r}$ array  $[1, \ldots, M]$  of Char: VAR a : arreglo; c : char; i, acum : integer; BEGIN ... read(c); acum  $:= 0$ :  $(*$  for  $...$   $*)$ ... END. Suponiendo que el arreglo a ha sido correctamente inicializado, indique qué fragmento hay que insertar luego del comentario para que el programa cuente cuántas veces aparece en el arreglo a el carácter ingresado por el usuario. a) for  $i := a[1..MAX]$  do  $if a[i] = c then$  $acum := acum + 1;$ b) for i:= 1..MAX do if  $a = c[i]$  then  $acum := acum + 1;$ c) for i := 1 to MAX do if a[c] then  $acum := acum + 1;$ d) for i := MAX downto 1 do if  $a[i] = c$  then  $acum := acum + 1;$ 

4

```
e)
for i := MAX downto 1 do
    if a[i] = 'c' then
       acum := acum + 1;Respuesta: <sup>18</sup>
                                                            Ejercicio 19 Dado el siguiente programa:
                                                             program p;
                                                             type digitoOctal = 0..7;
                                                             var digOct : digitoOctal;
                                                             begin
                                                                  read(digOct);
                                                                 if (digOct \lt 0) or (digOct > 7) then
                                                                      writeln('dato fuera de rango')
                                                                  else
```
end.

5

Ejercicio 20 Indique cuál de las siguientes definiciones de arre-

b) El código compila correctamente pero en la ejecución, al momento

c) El código compila correctamente pero en la ejecución, al momento

e) El código compila correctamente pero en la ejecución, al momento

glo es correcta:

Respuesta: <sup>19</sup>

#### a) array  $[0..9.8]$  of integer; b) array [char] of boolean; c) array [real] of real; d) array ['0'..'19'] of 0..19; e)  $\arctan f(0', .9)$  of  $0., .9$ ;

writeln('ok')

a) El código compila y se ejecuta sin dar errores.

de evaluarse la condición del if, da error de rango.

de la lectura del dato, siempre da error de rango.

de la lectura del dato, puede dar un error de rango.

Indique cuál opción es válida:

d) El código no compila.

Respuesta: <sup>20</sup>

# Respuestas

 $\binom{1}{1}$  $^{2}$ e)  $^{3}a)$ 

 $^{4}$ d)

- <sup>5</sup>d)  $6<sub>b</sub>$
- $^7$ c)
- $^8c)$

 $^{9}e)$ 

 $10<sub>a</sub>$ )  $^{11}$ d)

- $^{12}$ a)
- $^{13}$ c)
- $^{14}$ a)
- $^{15}$ d)
- $16e)$
- $^{17}a)$  $^{18}$ d)
- $19e)$
- $^{20}b)$